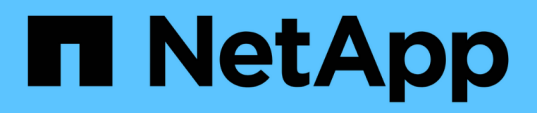

## **Wiederherstellen geschützter Backups aus dem sekundären Speicher**

SnapManager for SAP

NetApp April 19, 2024

This PDF was generated from https://docs.netapp.com/de-de/snapmanager-sap/unixadministration/concept-restores-of-protected-backups-overview.html on April 19, 2024. Always check docs.netapp.com for the latest.

# **Inhalt**

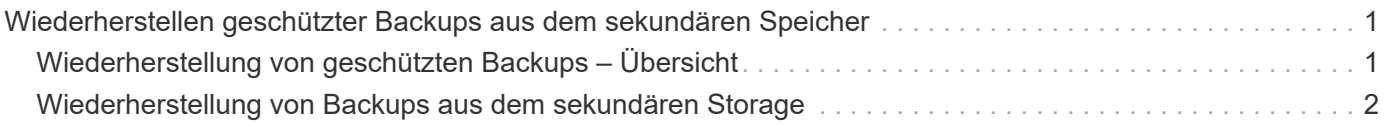

## <span id="page-2-0"></span>**Wiederherstellen geschützter Backups aus dem sekundären Speicher**

Sie können geschützte Backups aus dem sekundären Storage wiederherstellen. Sie können jedoch keine Backups aus dem Sekundärspeicher wiederherstellen, wenn das Backup auch auf dem Primärspeicher vorhanden ist.

## <span id="page-2-1"></span>**Wiederherstellung von geschützten Backups – Übersicht**

Sie können die Wiederherstellungsmethode wählen, mit der die Backup-Daten vom sekundären Storage in den primären Storage wiederhergestellt werden sollen.

In der folgenden Tabelle werden die verschiedenen Szenarien und Methoden erläutert, die zum Wiederherstellen eines Backups aus dem sekundären Storage verwendet werden können:

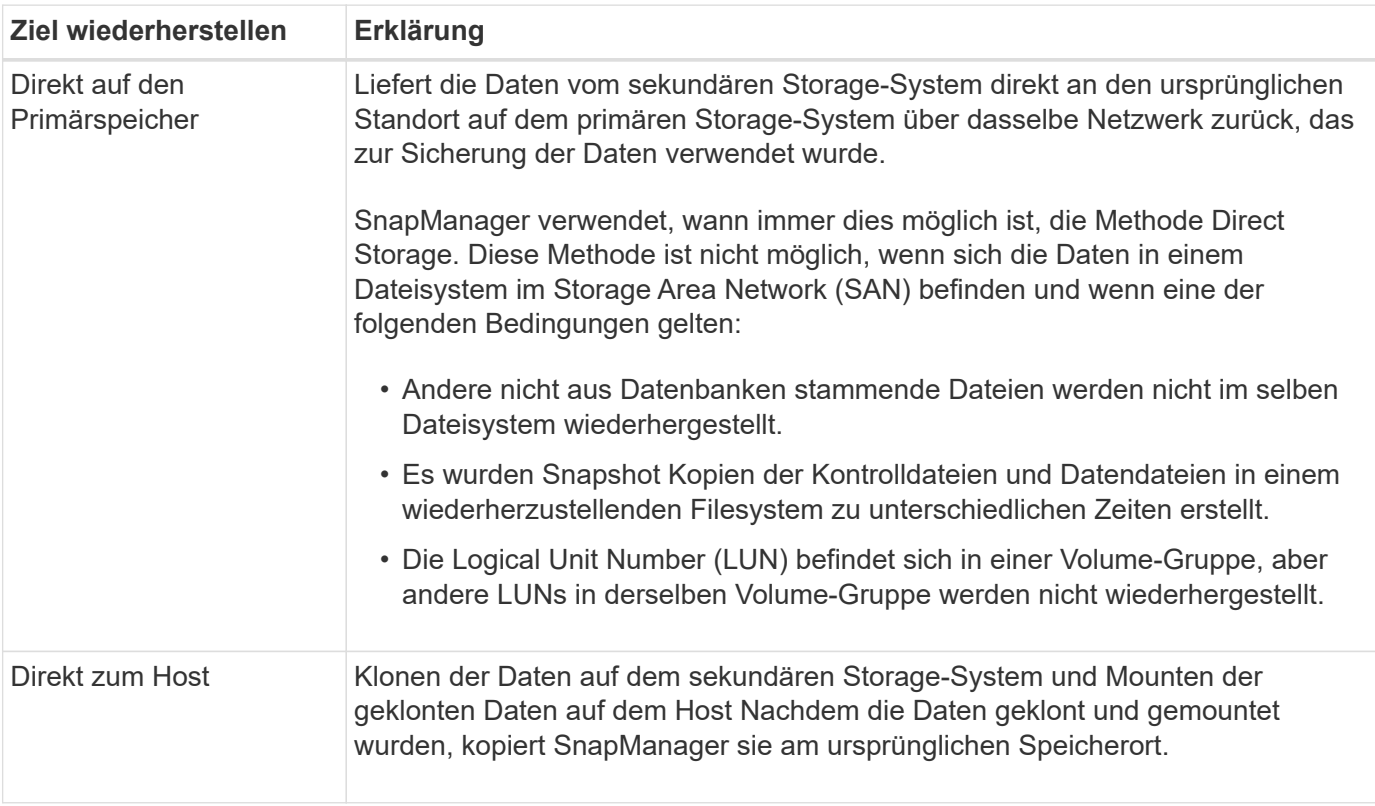

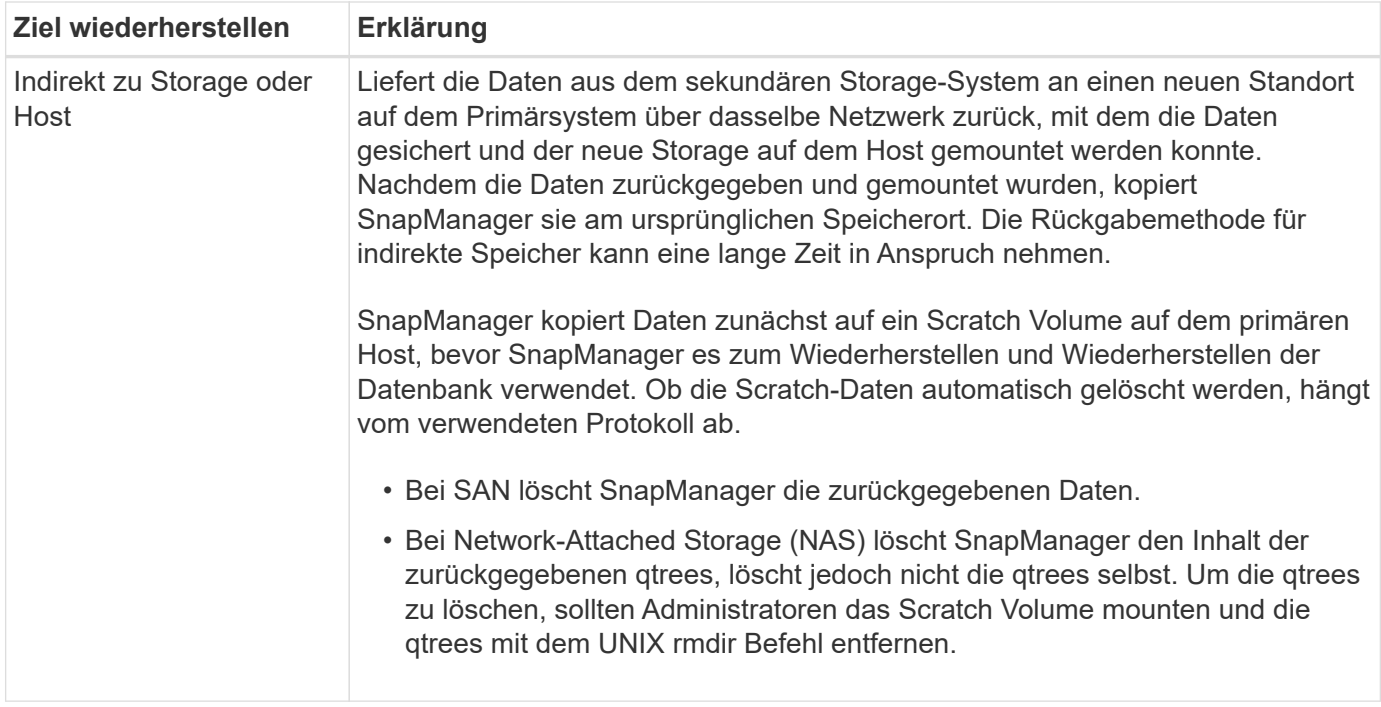

Wenn Sie Daten nicht direkt an den Storage zurückgeben können, kann SnapManager Daten entweder direkt an den Host oder indirekt an den Storage oder den Host zurückgeben. Die Methode hängt von der Richtlinie ab, in der festgelegt wird, ob das Unternehmen eine direkte Verbindung zum sekundären Storage zulässt oder dass Daten über das Storage-Netzwerk kopiert werden müssen. Sie können diese Richtlinie verwalten, indem Sie Konfigurationsinformationen in der Datei smsap.config setzen.

### <span id="page-3-0"></span>**Wiederherstellung von Backups aus dem sekundären Storage**

Sie können geschützte Backups von sekundärem Storage wiederherstellen und wählen, wie die Daten zurück auf den primären Storage kopiert werden sollen.

#### **Über diese Aufgabe**

Sie können das verwenden backup restore Befehl mit dem -from-secondary Option zum Wiederherstellen von Daten aus dem sekundären Storage. Wenn Sie den nicht angeben -from-secondary Die Option, SnapManager stellt die Daten aus den Snapshot Kopien im Primärspeicher wieder her.

Sie können das nicht verwenden -from-secondary Option, wenn das Backup auf dem Primärspeicher besteht. Das primäre Backup muss freigegeben werden, bevor ein Backup aus dem Sekundärspeicher wiederhergestellt werden kann. Wenn Sie ein temporäres Volume verwenden, müssen Sie das Volume mithilfe der angeben -temp-volume Option.

Sie müssen das angeben -copy-id Wenn Sie die Option angeben -from-secondary Option. Wenn sich mehrere Backups auf dem sekundären Speichersystem befinden, wird der angezeigt -copy-id Die Option wird verwendet, um anzugeben, welche Backup-Kopie auf dem sekundären Speicher für den Wiederherstellungsvorgang verwendet werden soll.

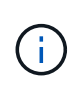

Wenn Sie Data ONTAP in 7-Mode verwenden, müssen Sie einen gültigen Wert für das angeben -copy-id Option. Wenn Sie jedoch Clustered Data ONTAP verwenden, bietet Ihnen das -copy-id Option ist nicht erforderlich.

Beim Wiederherstellen von Daten aus dem Sekundärspeicher versucht SnapManager zunächst, Daten direkt aus dem sekundären Speichersystem auf dem primären Speichersystem (ohne Beteiligung des Hosts) wiederherzustellen. Wenn SnapManager diese Art der Wiederherstellung nicht durchführen kann (z. B. wenn die Dateien nicht Teil des Dateisystems sind), dann wird SnapManager zurück zu einer Host-seitigen Dateikopie zurückkehren. SnapManager verfügt über zwei Methoden zur Wiederherstellung einer Host-seitigen Dateikopie aus dem sekundären Storage. Die von SnapManager gewählte Methode wird im konfiguriert smsap.config Datei:

• Wenn *restore.secondaryAccessPolicy* = **direct**, SnapManager klont die Daten auf sekundärem Storage, mountet die geklonten Daten vom sekundären Storage-System auf den Host und kopiert dann Daten aus dem Klon in die aktive Umgebung.

Dies ist die standardmäßige sekundäre Zugriffsrichtlinie.

• Wenn *restore.secondaryAccessPolicy* = **indirect**, SnapManager kopiert die Daten zunächst auf ein temporäres Volume im Primärspeicher, mountet die Daten vom temporären Volume auf den Host und kopiert dann Daten aus dem temporären Volume in die aktive Umgebung.

Diese Richtlinie sollte nur verwendet werden, wenn der Host keinen direkten Zugriff auf das sekundäre Speichersystem hat. Wiederherstellungen mit der indirekten Methode dauern doppelt so lange wie die direkte Methode, da zwei Kopien der Daten erstellt werden.

#### **Schritt**

1. Führen Sie eine der folgenden Aktionen aus:

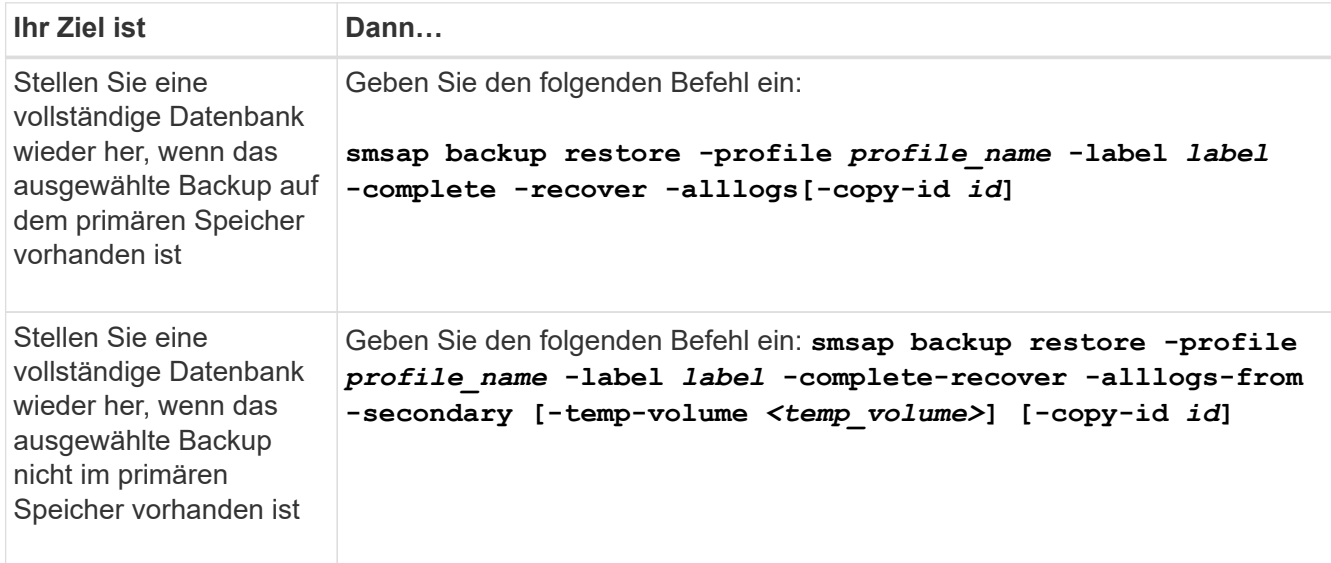

#### **Beispiel**

Mit dem folgenden Befehl wird ein geschütztes Backup aus dem sekundären Speichersystem wiederhergestellt:

```
smsap backup restore -profile PAYDB -label daily_monday -complete
-recover alllogs -from-secondary -copy-id 3042 -temp-volume
smsap_scratch_restore_volume
Operation Id [8abc011215d385920115d38599470001] succeeded.
```
#### **Copyright-Informationen**

Copyright © 2024 NetApp. Alle Rechte vorbehalten. Gedruckt in den USA. Dieses urheberrechtlich geschützte Dokument darf ohne die vorherige schriftliche Genehmigung des Urheberrechtsinhabers in keiner Form und durch keine Mittel – weder grafische noch elektronische oder mechanische, einschließlich Fotokopieren, Aufnehmen oder Speichern in einem elektronischen Abrufsystem – auch nicht in Teilen, vervielfältigt werden.

Software, die von urheberrechtlich geschütztem NetApp Material abgeleitet wird, unterliegt der folgenden Lizenz und dem folgenden Haftungsausschluss:

DIE VORLIEGENDE SOFTWARE WIRD IN DER VORLIEGENDEN FORM VON NETAPP ZUR VERFÜGUNG GESTELLT, D. H. OHNE JEGLICHE EXPLIZITE ODER IMPLIZITE GEWÄHRLEISTUNG, EINSCHLIESSLICH, JEDOCH NICHT BESCHRÄNKT AUF DIE STILLSCHWEIGENDE GEWÄHRLEISTUNG DER MARKTGÄNGIGKEIT UND EIGNUNG FÜR EINEN BESTIMMTEN ZWECK, DIE HIERMIT AUSGESCHLOSSEN WERDEN. NETAPP ÜBERNIMMT KEINERLEI HAFTUNG FÜR DIREKTE, INDIREKTE, ZUFÄLLIGE, BESONDERE, BEISPIELHAFTE SCHÄDEN ODER FOLGESCHÄDEN (EINSCHLIESSLICH, JEDOCH NICHT BESCHRÄNKT AUF DIE BESCHAFFUNG VON ERSATZWAREN ODER -DIENSTLEISTUNGEN, NUTZUNGS-, DATEN- ODER GEWINNVERLUSTE ODER UNTERBRECHUNG DES GESCHÄFTSBETRIEBS), UNABHÄNGIG DAVON, WIE SIE VERURSACHT WURDEN UND AUF WELCHER HAFTUNGSTHEORIE SIE BERUHEN, OB AUS VERTRAGLICH FESTGELEGTER HAFTUNG, VERSCHULDENSUNABHÄNGIGER HAFTUNG ODER DELIKTSHAFTUNG (EINSCHLIESSLICH FAHRLÄSSIGKEIT ODER AUF ANDEREM WEGE), DIE IN IRGENDEINER WEISE AUS DER NUTZUNG DIESER SOFTWARE RESULTIEREN, SELBST WENN AUF DIE MÖGLICHKEIT DERARTIGER SCHÄDEN HINGEWIESEN WURDE.

NetApp behält sich das Recht vor, die hierin beschriebenen Produkte jederzeit und ohne Vorankündigung zu ändern. NetApp übernimmt keine Verantwortung oder Haftung, die sich aus der Verwendung der hier beschriebenen Produkte ergibt, es sei denn, NetApp hat dem ausdrücklich in schriftlicher Form zugestimmt. Die Verwendung oder der Erwerb dieses Produkts stellt keine Lizenzierung im Rahmen eines Patentrechts, Markenrechts oder eines anderen Rechts an geistigem Eigentum von NetApp dar.

Das in diesem Dokument beschriebene Produkt kann durch ein oder mehrere US-amerikanische Patente, ausländische Patente oder anhängige Patentanmeldungen geschützt sein.

ERLÄUTERUNG ZU "RESTRICTED RIGHTS": Nutzung, Vervielfältigung oder Offenlegung durch die US-Regierung unterliegt den Einschränkungen gemäß Unterabschnitt (b)(3) der Klausel "Rights in Technical Data – Noncommercial Items" in DFARS 252.227-7013 (Februar 2014) und FAR 52.227-19 (Dezember 2007).

Die hierin enthaltenen Daten beziehen sich auf ein kommerzielles Produkt und/oder einen kommerziellen Service (wie in FAR 2.101 definiert) und sind Eigentum von NetApp, Inc. Alle technischen Daten und die Computersoftware von NetApp, die unter diesem Vertrag bereitgestellt werden, sind gewerblicher Natur und wurden ausschließlich unter Verwendung privater Mittel entwickelt. Die US-Regierung besitzt eine nicht ausschließliche, nicht übertragbare, nicht unterlizenzierbare, weltweite, limitierte unwiderrufliche Lizenz zur Nutzung der Daten nur in Verbindung mit und zur Unterstützung des Vertrags der US-Regierung, unter dem die Daten bereitgestellt wurden. Sofern in den vorliegenden Bedingungen nicht anders angegeben, dürfen die Daten ohne vorherige schriftliche Genehmigung von NetApp, Inc. nicht verwendet, offengelegt, vervielfältigt, geändert, aufgeführt oder angezeigt werden. Die Lizenzrechte der US-Regierung für das US-Verteidigungsministerium sind auf die in DFARS-Klausel 252.227-7015(b) (Februar 2014) genannten Rechte beschränkt.

#### **Markeninformationen**

NETAPP, das NETAPP Logo und die unter [http://www.netapp.com/TM](http://www.netapp.com/TM\) aufgeführten Marken sind Marken von NetApp, Inc. Andere Firmen und Produktnamen können Marken der jeweiligen Eigentümer sein.